## CAA Portal Registration Guide for Cellma (medical service)

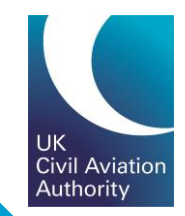

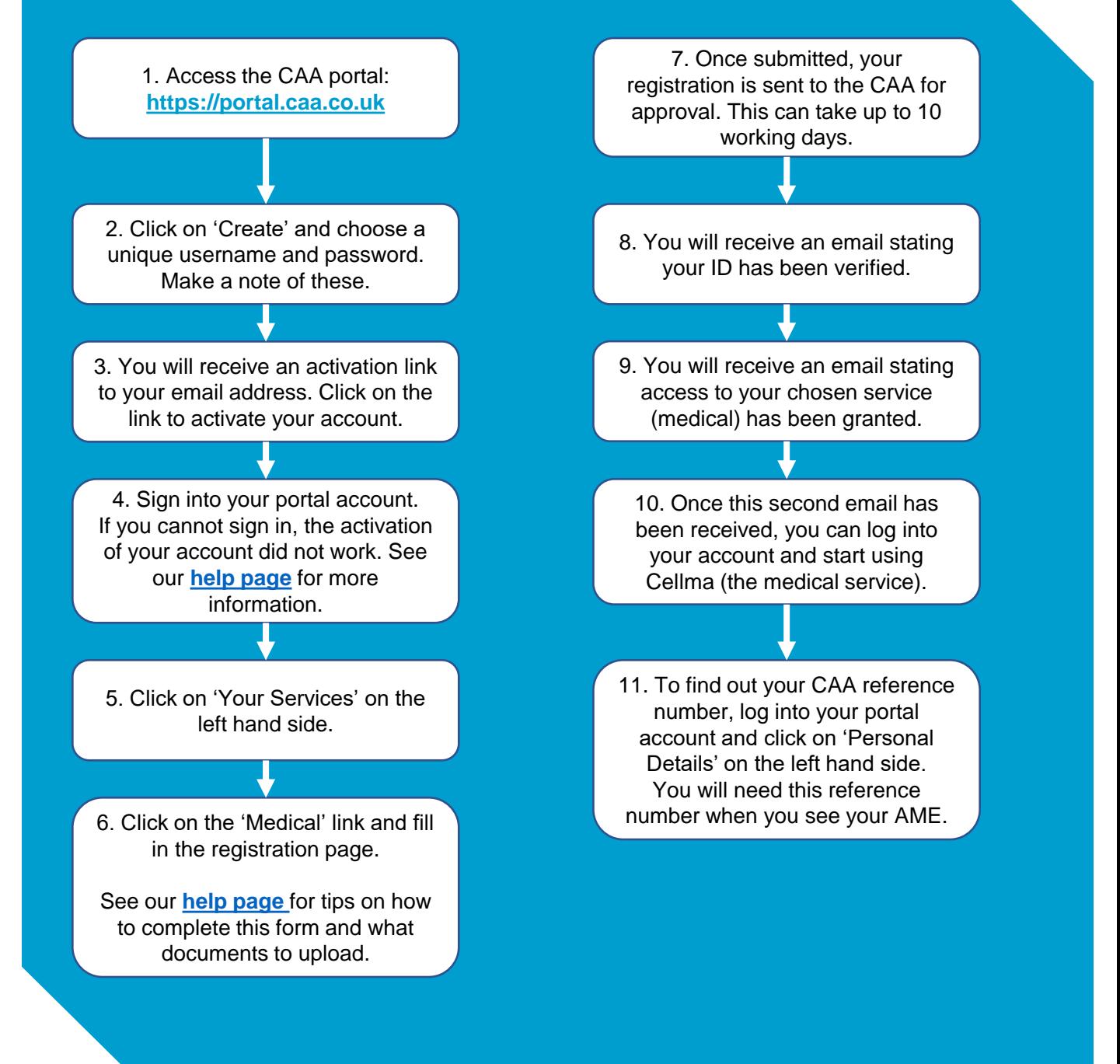